## **Vision Screening**

#### C) AT SCHOOL – Lions

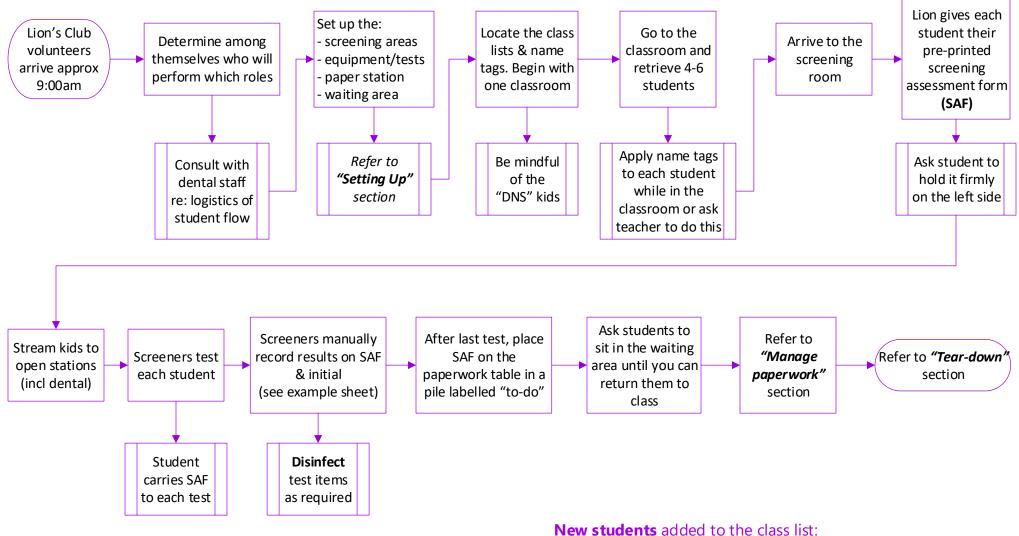

- find blank SAFs & envelopes in the purple folder and write their names on both
- make a form label as there are blanks on the label sheet
- If they are referred, you will need to manually complete a 20-day reminder letter

## **Vision Screening**

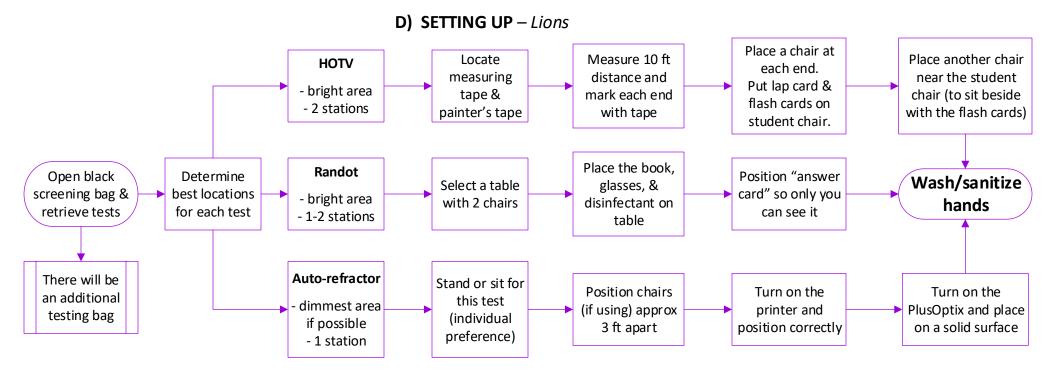

### Paper Station → <u>ONE</u> dedicated person

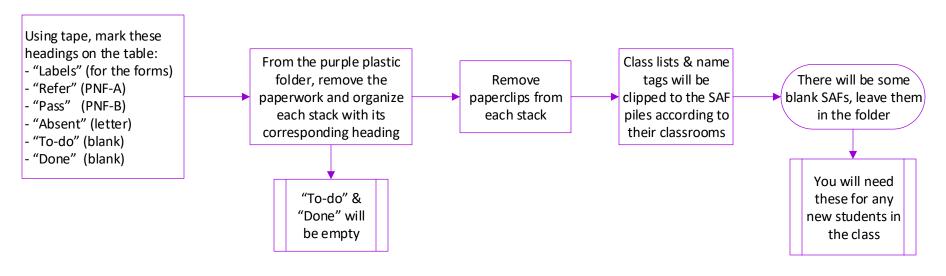

# **Vision Screening**

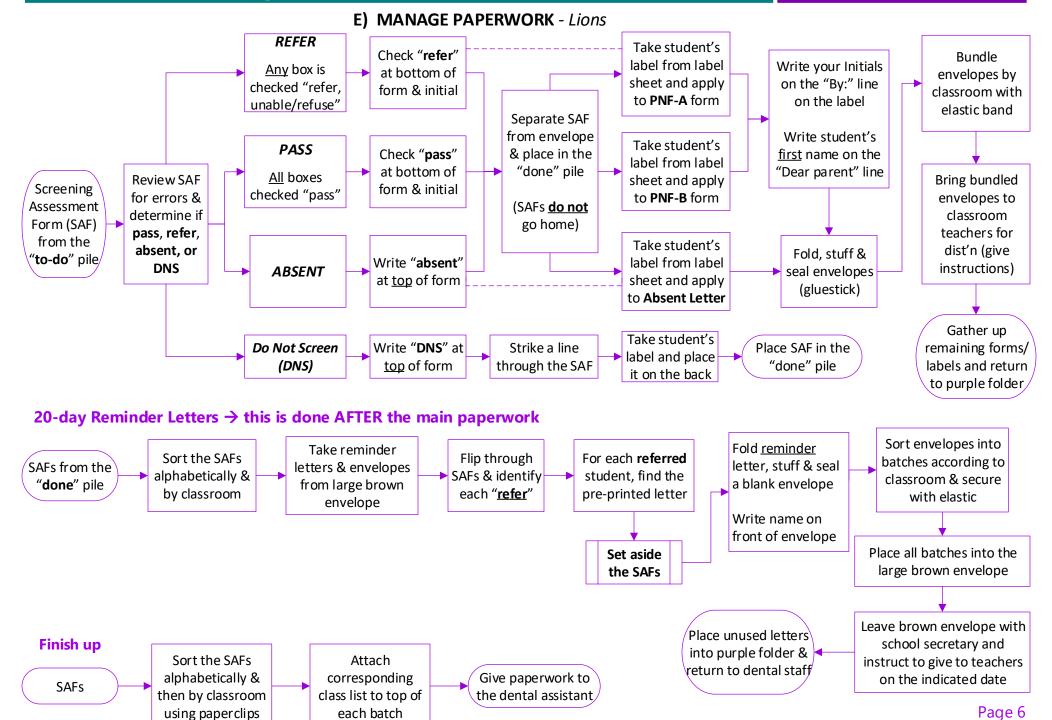

#### **F) TEAR-DOWN** – *Lions*

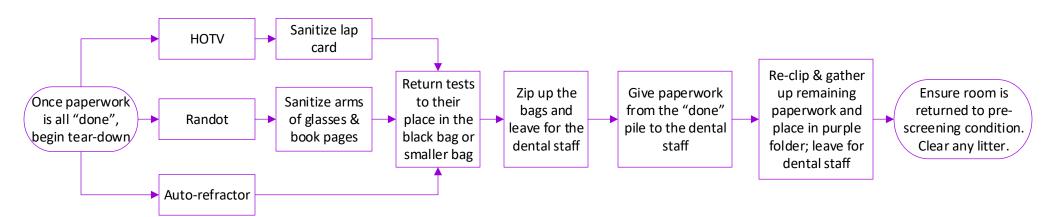